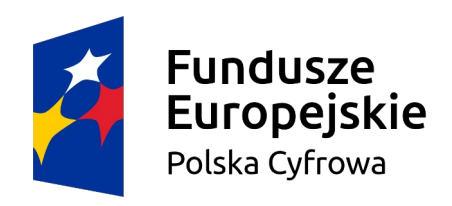

Rzeczpospolita Polska

## Unia Europejska

Europeiski Fundusz Rozwoju Regionalnego

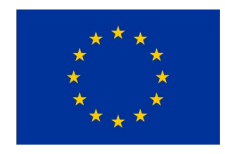

Zduńska Wola, 09 marca 2022r. Załączniku Nr 1

## **FORMULARZ OFERTOWY**

## **na dostawę zestawu komputerów i akcesoria dla Miejskiego Domu Kultury w Zduńskiej Woli**  w ramach projektu systemowego pn. "Konwersja cyfrowa domów kultury", realizowanego przez Narodowe Centrum Kultury.

Zamówienie prowadzone w trybie zamówienia "konkursu ofert" określonego w "Regulaminie udzielania zamówień publicznych obowiązujących w Miejskim Domu Kultury", wprowadzonym Zarządzeniem Nr 25/2020 Dyrektora Miejskiego Domu Kultury w Zduńskiej Woli w dniu 31.12.2020r.,

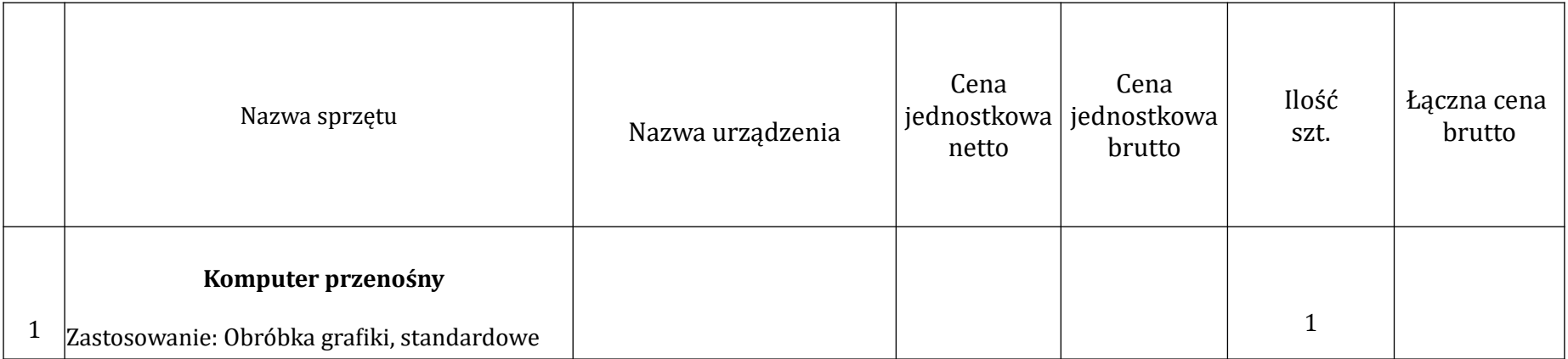

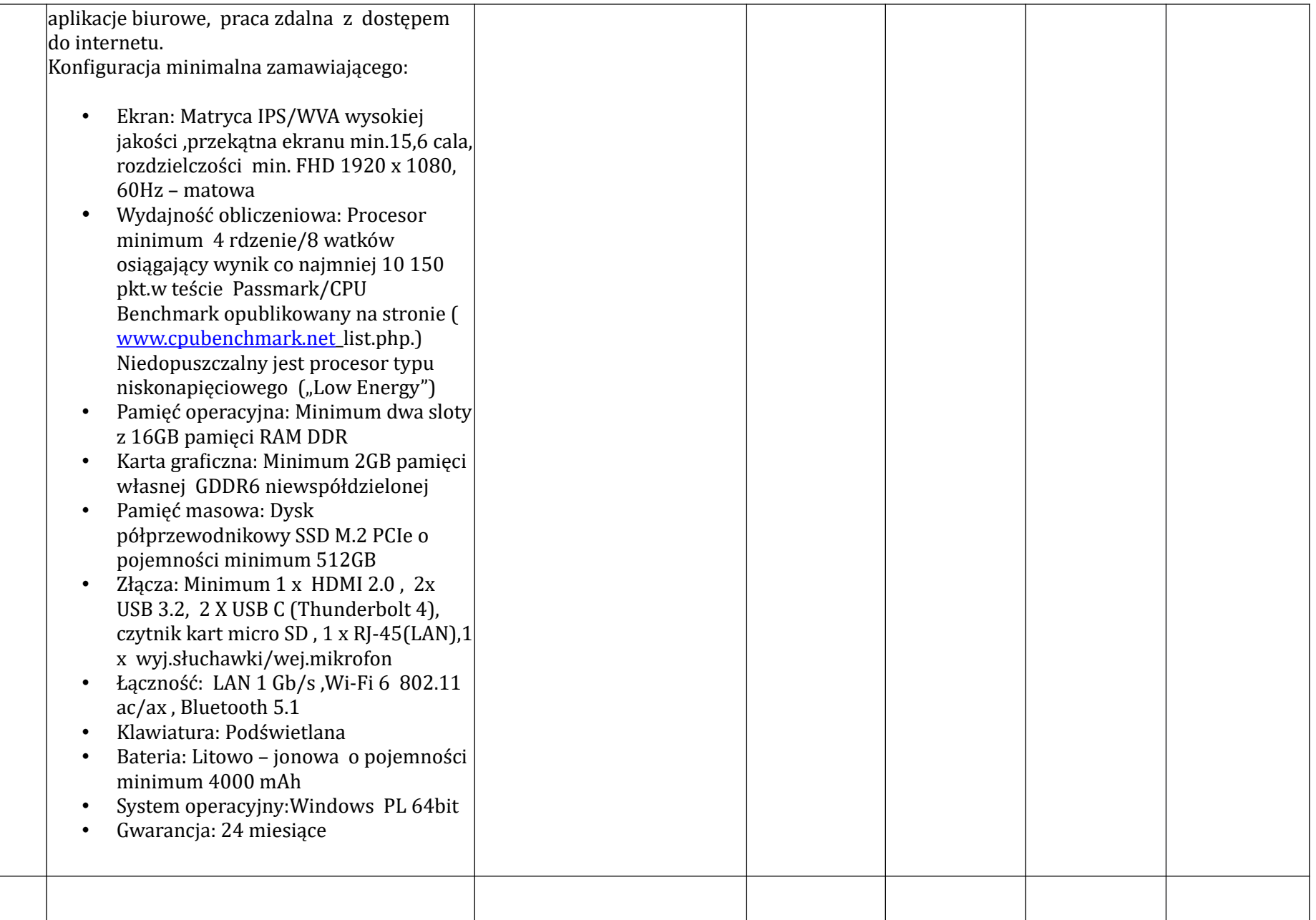

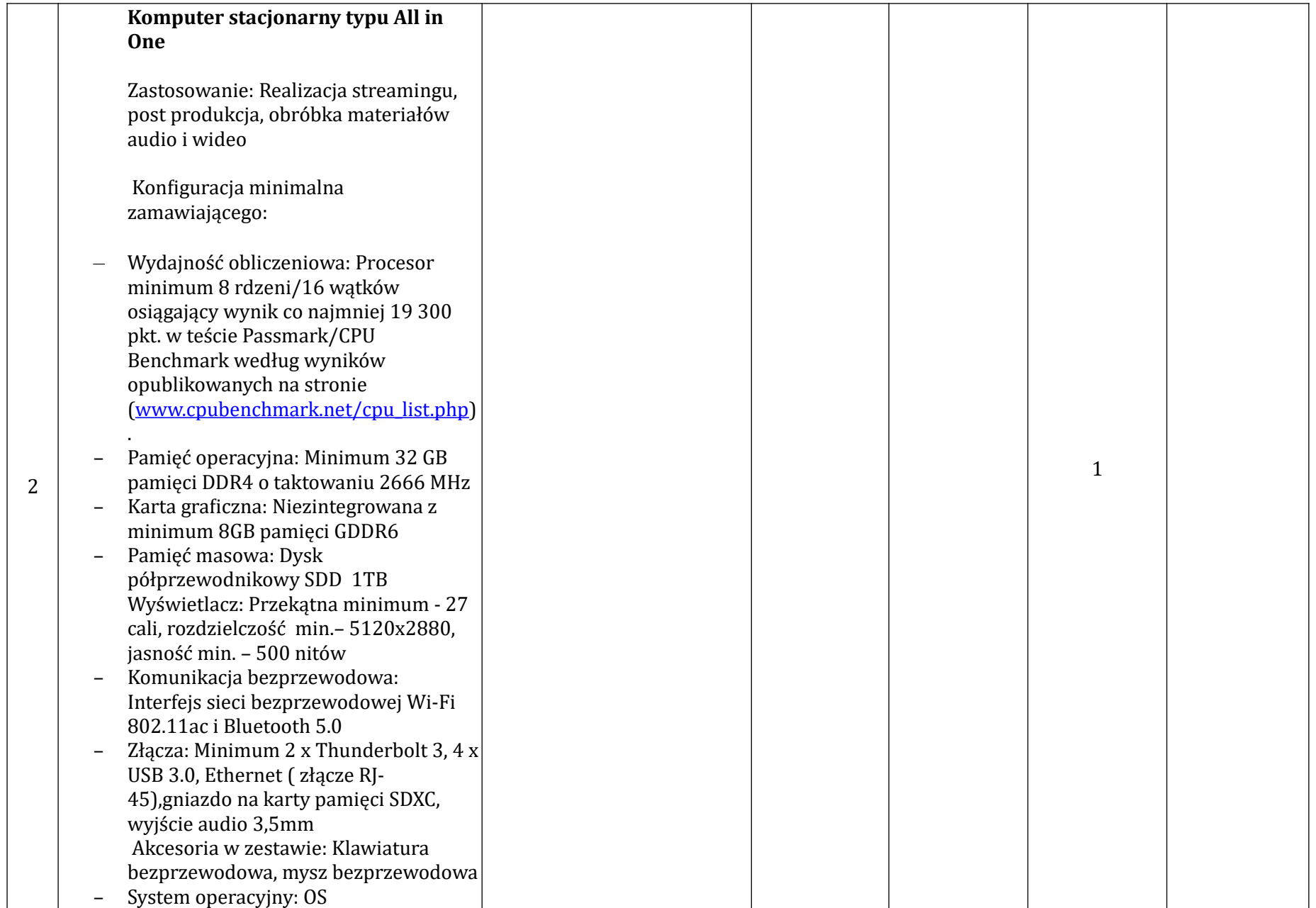

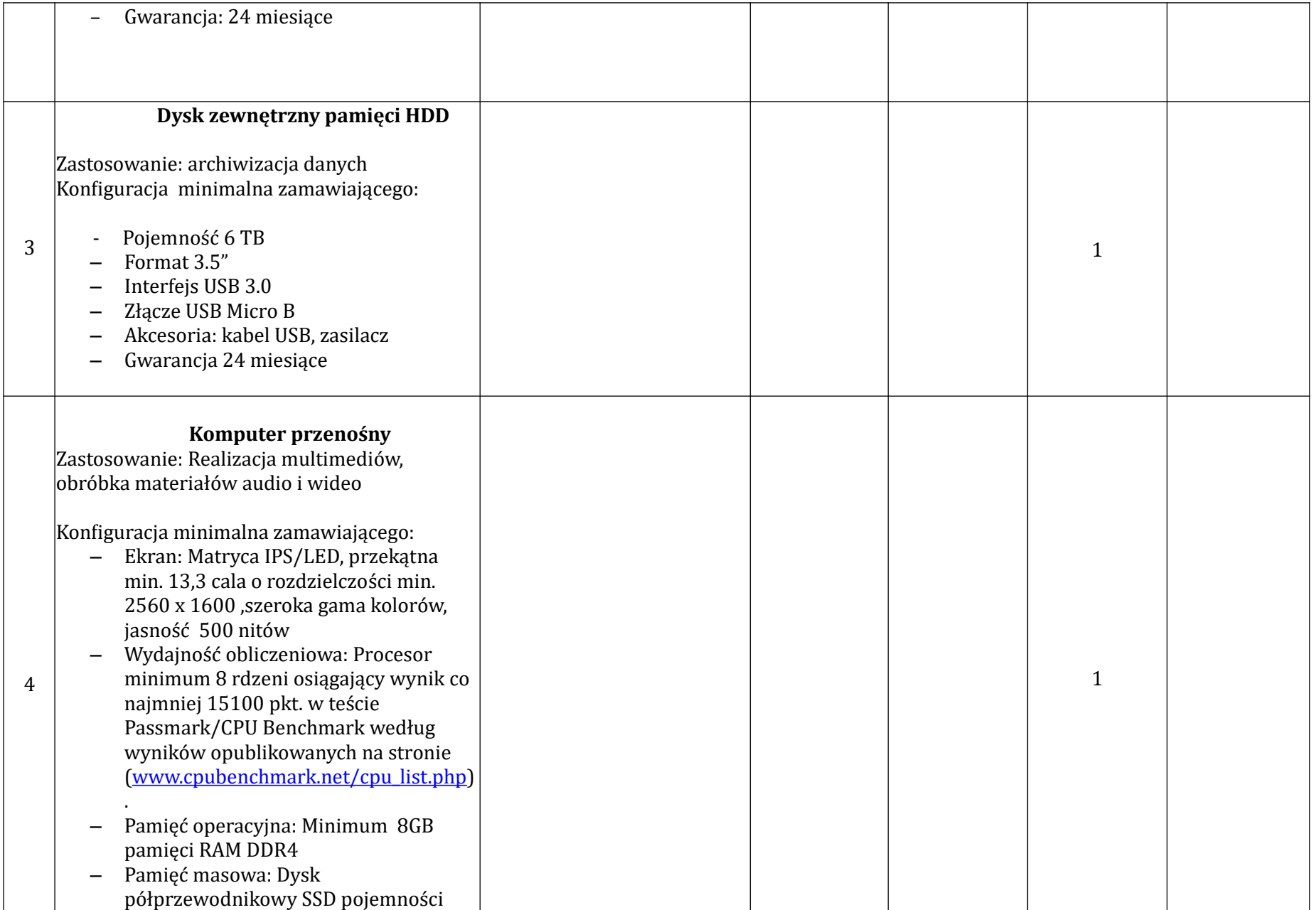

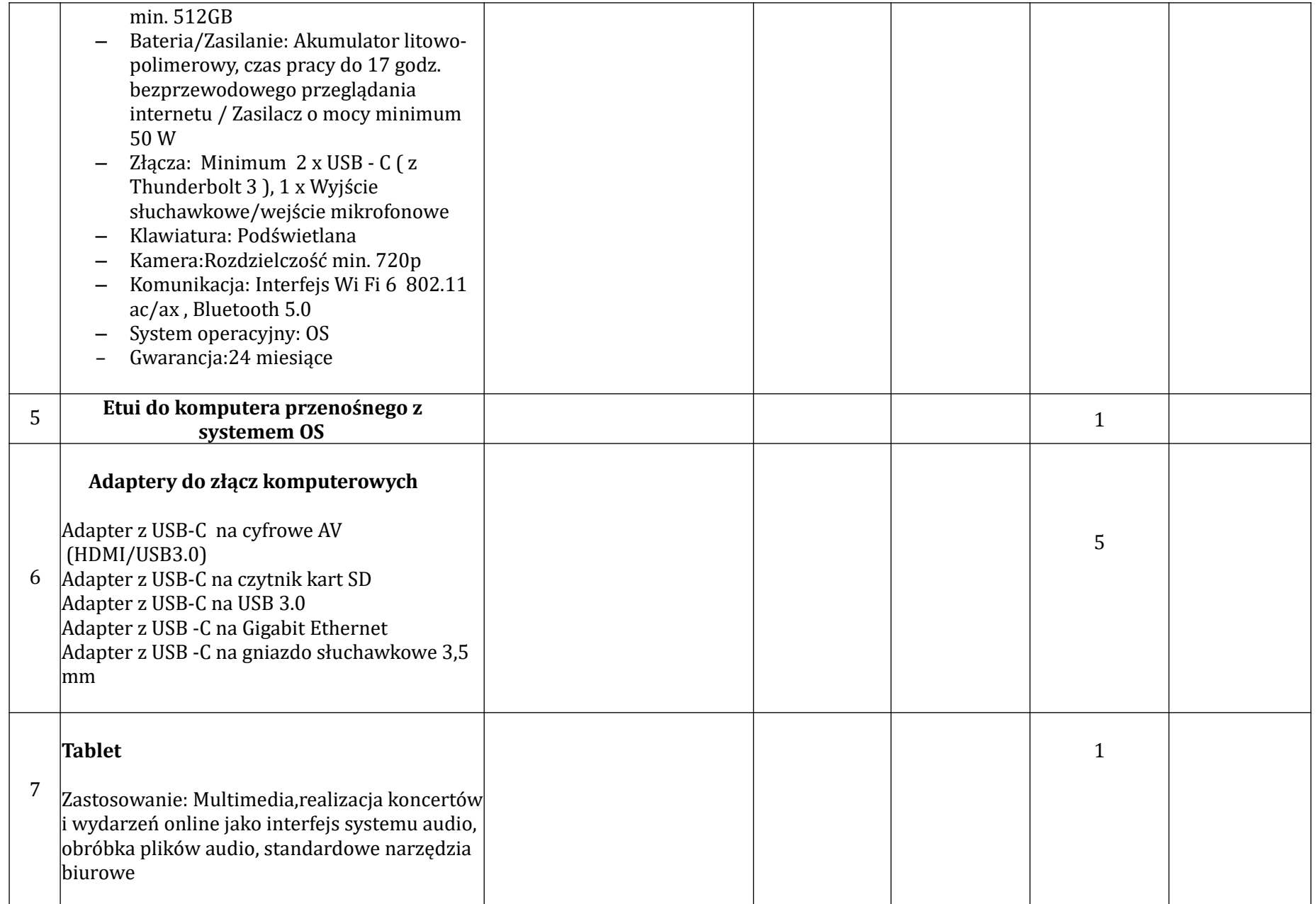

![](_page_5_Picture_234.jpeg)

![](_page_6_Picture_284.jpeg)

![](_page_7_Picture_119.jpeg)

![](_page_7_Picture_120.jpeg)

![](_page_8_Picture_19.jpeg)

**CENA OFERTOWA** stanowi całkowite wynagrodzenie Wykonawcy, uwzględniające wszystkie koszty związane z realizacją przedmiotu zamówienia.

….....................................................

podpis osoby upoważnionej do składania oferty